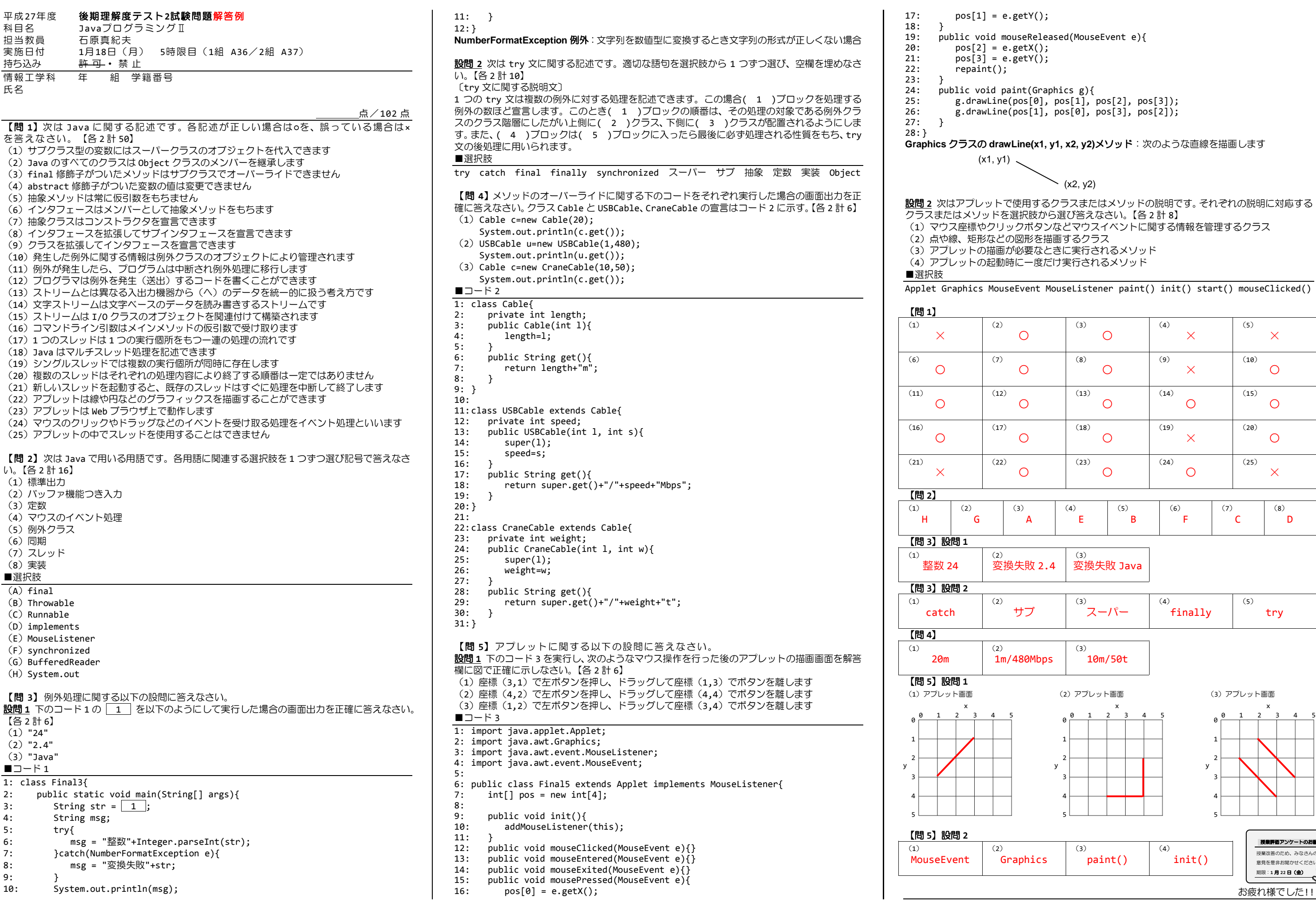

$$
(x2, y2)
$$

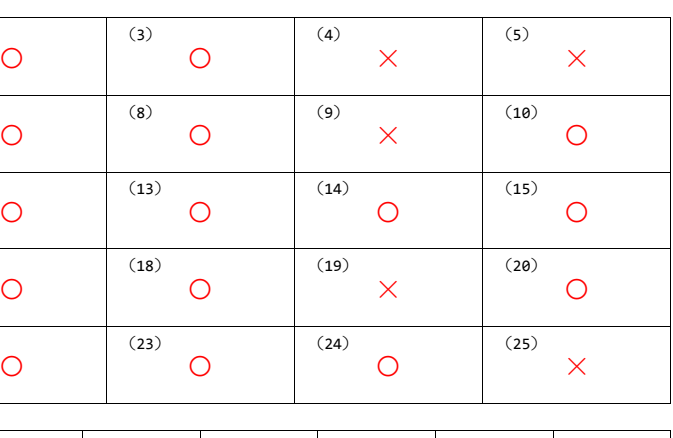

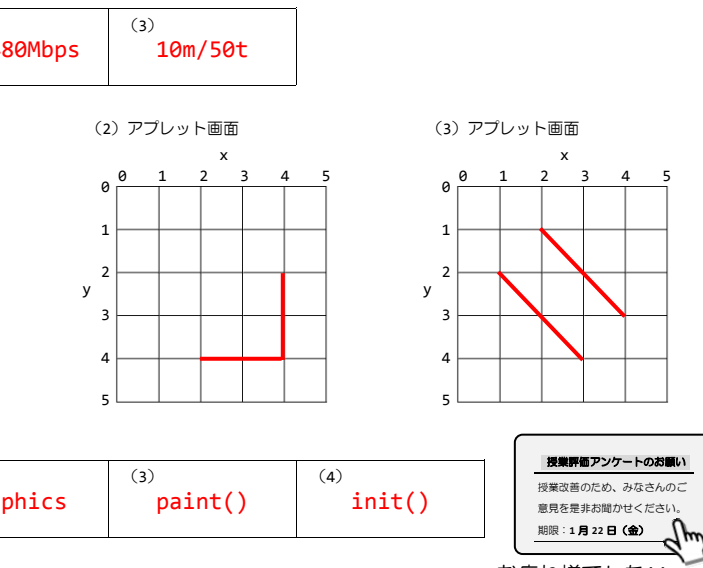